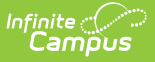

## **Immigrant Count (New Jersey)**

Last Modified on 03/11/2024 8:44 am CDT

Tool Search: Immigrant Count

[Report](http://kb.infinitecampus.com/#report-logic) Logic | [Report](http://kb.infinitecampus.com/#report-editor) Editor | [Generate](http://kb.infinitecampus.com/#generate-the-report) the Report | [Report](http://kb.infinitecampus.com/#report-layout) Layout

The Immigrant Count returns a count of the number of eligible immigrant students enrolled in nonpublic schools within the district.

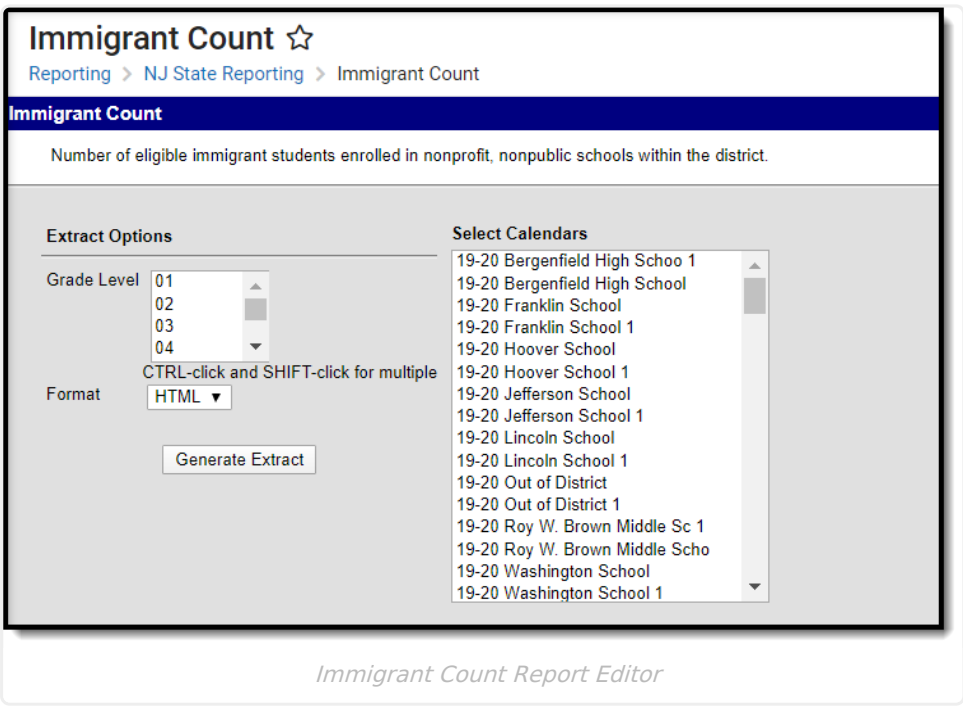

### **Report Logic**

Students are included on the report when the Immigrant field on their enrollment record is set to Y: Yes.

### **Report Editor**

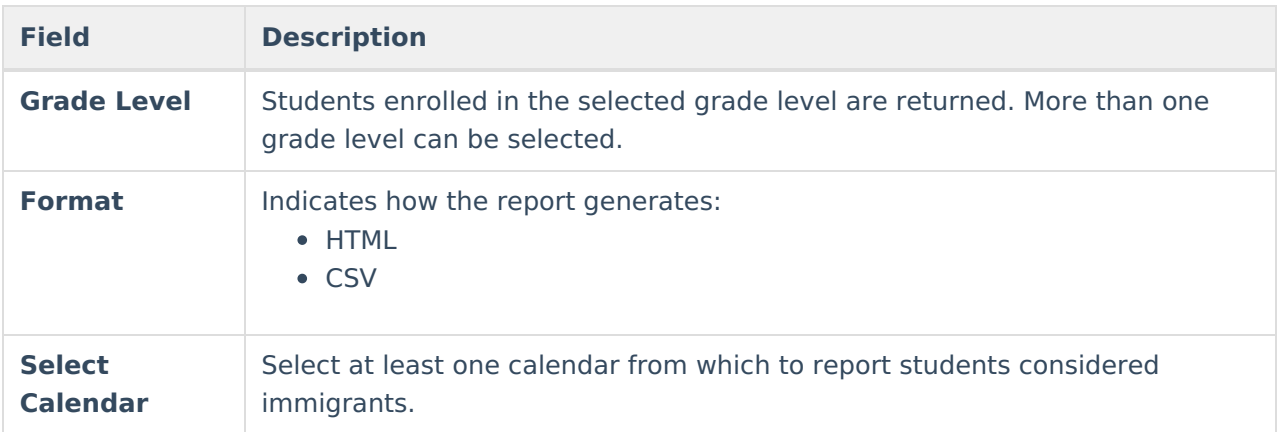

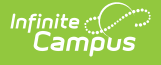

#### **Generate the Report**

- 1. Select the desired **Grade Level**.
- 2. Select the desired **Calendars** from which to report students.
- 3. Select the desired **Format**.
- 4. Click the **Generate Extract** button. The report displays in a new window.

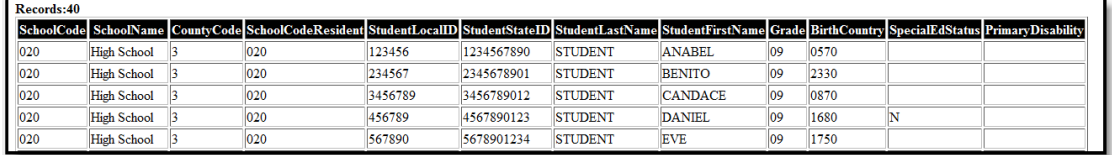

Immigrant Count - HTML

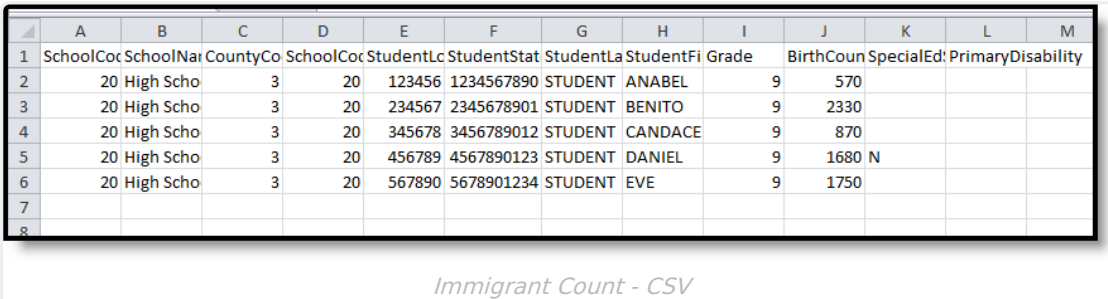

After the list of students, a total count of records broken down by School Code, Grade Level and Birth Country displays.

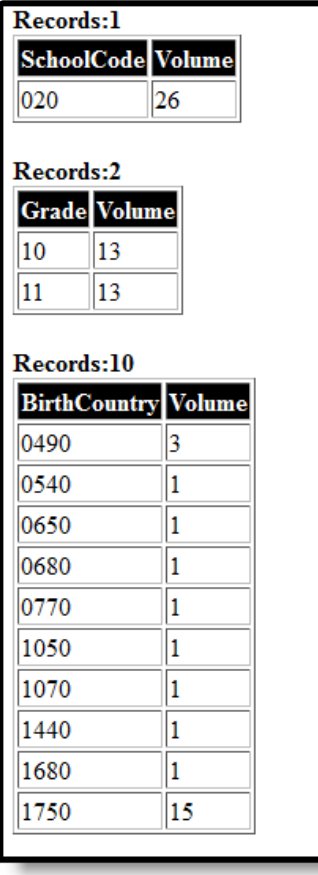

Immigrant Count Totals

# **Report Layout**

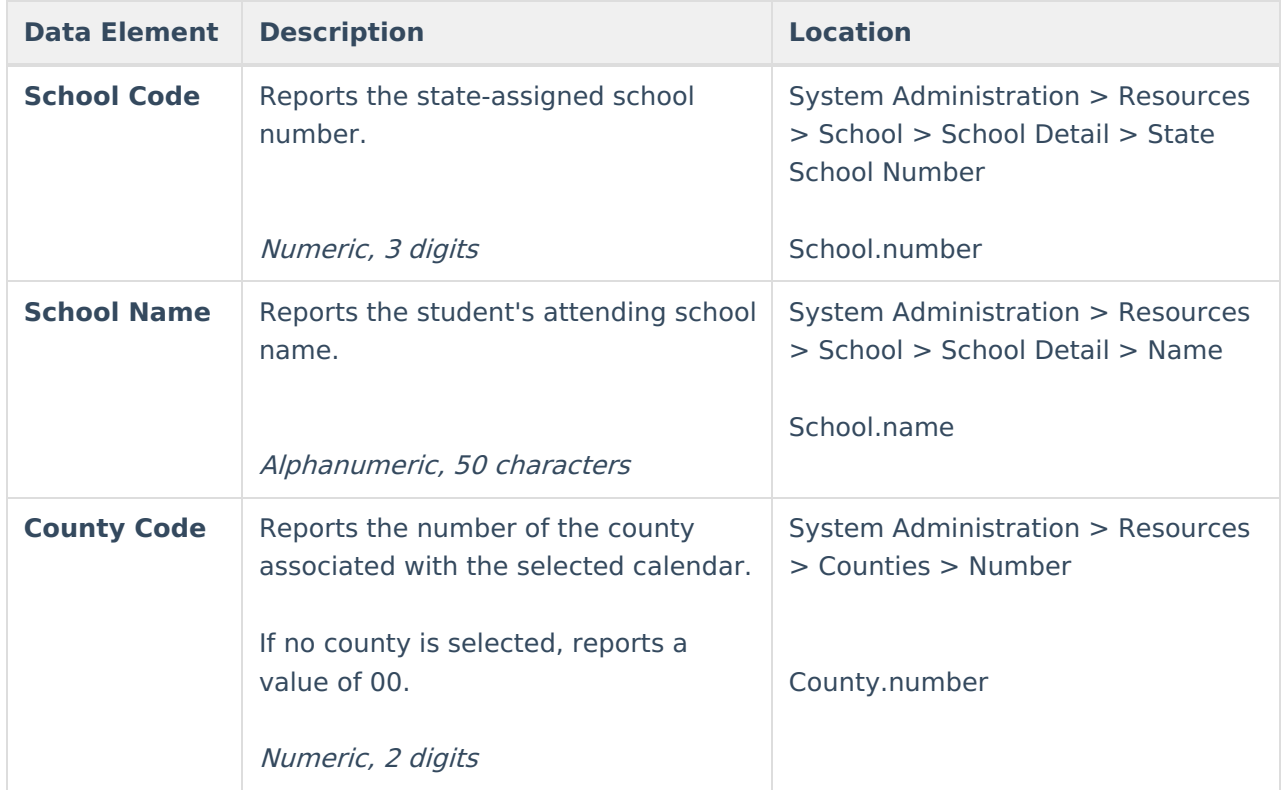

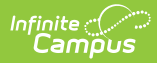

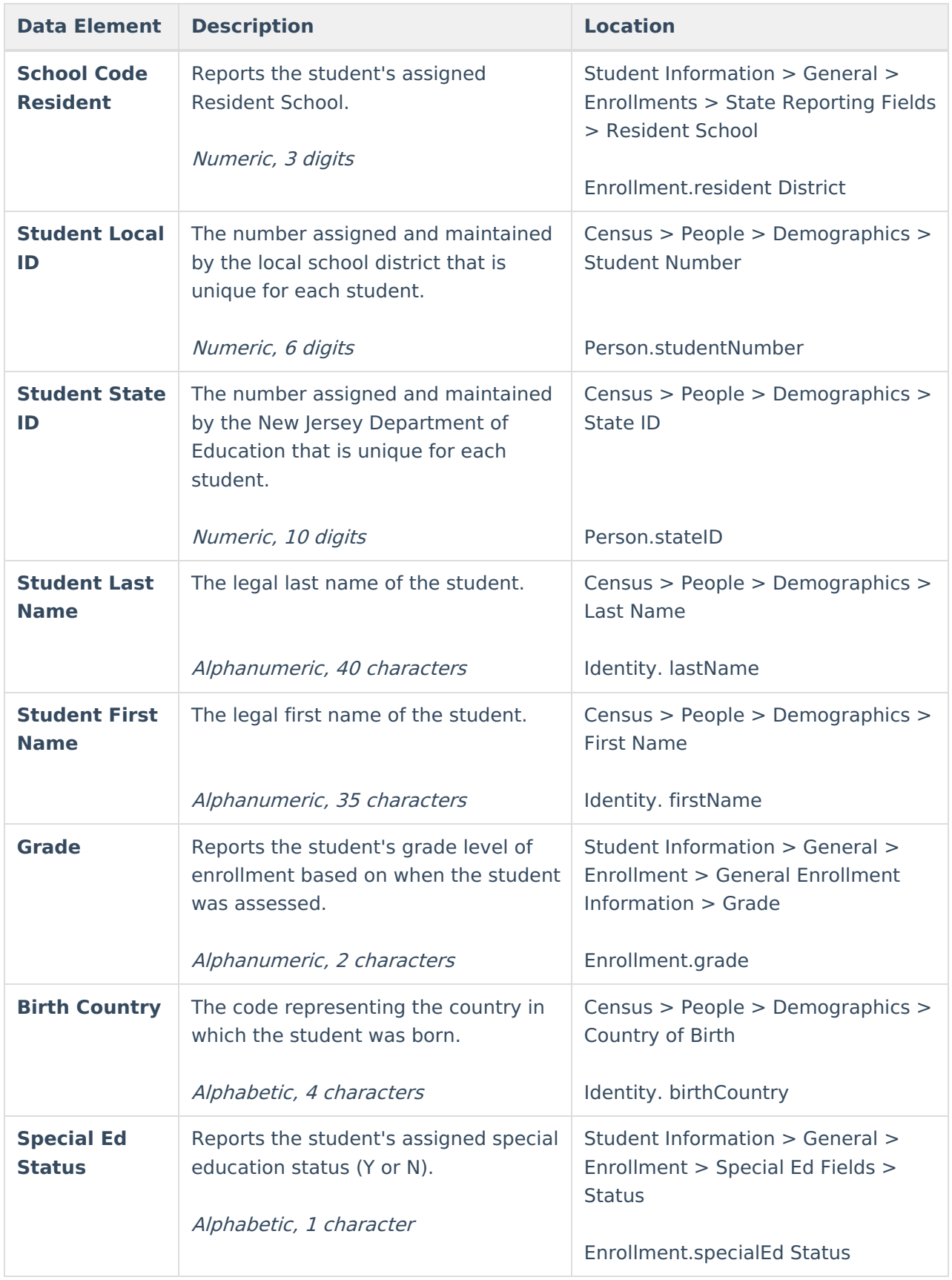

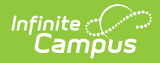

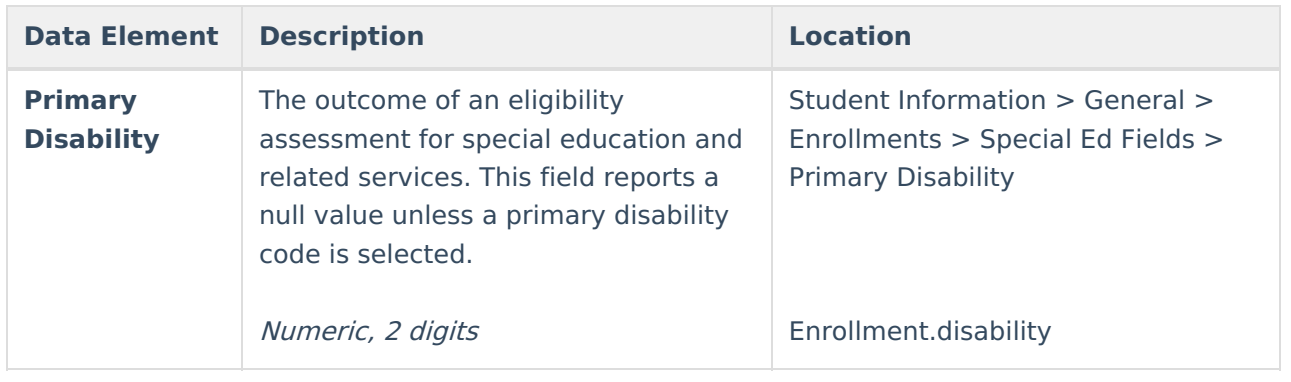